# 스마트폰 기반의 KPU Zone 서비스 개발

전현주, 강승현, 김동현, 노영주, 김성수 한국산업기술대학교 컴퓨터공학과 { hyunju0117, spica, soul1986, yrho, sskim }@kpu.ac.kr

## Smart phone-based KPU Zone Service

Hyun Ju Jeon, Seung Hyun Kang, Dong Hyun Kim, Young J. Rho, Sungsoo Kim

Dept. of Computer Engineering, Korea Polytechnic University

## 요 약

최근 한국의 핸드폰 보급률이 95%가 넘는 발전이 이루어지면서 스마트폰의 사 용자수 역시 활발하게 증가하고 있다. 그에 따른 스마트폰 어플리케이션 시장 역 시 활성화되어가고 있으나 아직까지 KPU Zone내에서의 편의를 제공하는 어플리 케이션 서비스가 부족하다. 본 논문에서 다루는 내용은 안드로이드SDK기반의 구 글 위치 찾기 서비스와 주변상권 활성화를 위한 KPU Zone 업체들에 기본정보 및 위치를 시각적으로 편리하게 이용할 수 있도록 하였다

## 1. 서론

 휴대폰,PDA등 각종 모바일기기들이 그 편리성으로 인 하여 활발하게 연구되고 발전하여 이제는 과거에 불가능 했던 각종 편의서비스가 제공되고 있다. 가장 대표적인 모 바일 기기중 하나인 휴대폰역시 한국 내에서만 보급률이 95%가 넘는 가운데 수많은 사용자의 편의를 만족 시킬 수 있는 보다 효율적인 어플리케이션의 개발이 요구되고 있다.

본 논문에서 다루고 있는 안드로이드SDK 기반의 위치 찾 기와 PHP[Personal Hypertext Preprocessor]로 구성 된 웹에서 스마트폰으로의 업체정보제공 및 위치확인 어플리 케이션은 이러한 시대의 요구에 맞추어 KPU Zone내의 편의제공서비스를 스마트폰을 통해 이용할 수 있도록 개 발되었다.

위치찾기 서비스는 GPS[Global Positioning System] 신호 를 받아 현재위치에 대한 끊임없는 측정과 갱신이 필요로 하다. 또한 주변업체정보 관리에 있어서도 그 데이터에 대 한 효과적인 관리가 필요로 하기에 효율적인 시각화가 필 요하다. 본 논문에서는 최근 각광을 받고 있는 안드로이드 모바일 운영체제에서 사용가능한 KPU Zone 내에서의 편 리성과 높은 가시성을 가진 어플리케이션 개발을 목표로 한다.[1]

#### 2. 관련연구

#### 2.1 안드로이드 어플리케이션

 안드로이드 어플리케이션은 안드로이드 폰에 설치 가능 한 모든 프로그램들을 말하며 현재 안드로이드 마켓을 이 용해 다양한 어플리케이션 거래가 활성화 되어있다.

현재 무선인터넷이나 GPS 기능을 이용하여 블로깅을 하 거나 위치찾기 등 일상생활에 유용한 어플리케이션들이 등장하고있다.

안드로이드폰은 안드로이드 플랫폼을 탑재한 휴대폰 단말 기로써 일정관리, 문서관리, 무선인터넷 등의 기존 핸드폰 과 차별화된 장점을 가지고 있다.

또한 개발 시 오픈소스 라이선스를 통해 제공되어 어플리 케이션 개발자들이 단말기의 기능에 자유롭게 접근할 수 있고 개발 시 부대 비용이 들지 않아 모바일 차세대 플랫 폼으로 환영받고 있다.[2]

#### 2.2 GPS [ Global Positioning System ]

 인공위성 자동 위치측정 시스템. 1970년대 후반부터 미 국 국방부에서 군사 목적으로 개발해 실용화했다. 이 시스 템은 지구궤도 20200㎞ 상공에 올려진 총 24개의 인공위 성을 이용해 지상의 어느 지점이든 최소 4개의 위성이 24 시간 관측할 수 있도록 해준다. 위치측정 원리는 삼각측량 법과 비슷하며 오차는 수십 ㎝ 정도에 불과하다. 간편한 장비로 정확한 위치 측정을 연속적으로 할 수 있고 컴퓨 터와 연결해 다양한 서비스가 가능하기 때문에 최근 들어 민간차원에서 비행기, 선박, 자동차 등의 항법장치로 활용 되고 있다. 우리나라에서는 여러 통신사들이 이를 이용해 차량의 위치 확인 서비스를 제공하고 있는데, 이 시스템을 이용하면 운송회사 등에서 자사의 차량이 어느 위치에 있 는지 등을 자동으로 확인할 수 있어 효율적인 차량운영이 가능하다. 또 이 시스템을 자동차에 응용하면 운전자가 운 전 중에 액정화면을 통해 운행위치를 확인할 수 있음은 물론 각종 교통정보를 활용할 수 있다.

## 3. 개발환경

 본 논문에서 제시한 어플리케이션은 Windows XP 환 경에서 Android 2.1 SDK 와 이클립스 3.5 버전을 이용하 여 구현하였으며 언어로는 Java를 사용하였다.

어플리케이션 실제 테스트 기기로는 모토로이에서 만들어 진 안드로이드 폰인 모토로이로 테스트를 하였다.

<그림 1>은 실제 테스트기기인 모토로이이다. <그림 2> 는 전체 시스템 구성도를 보여준다.

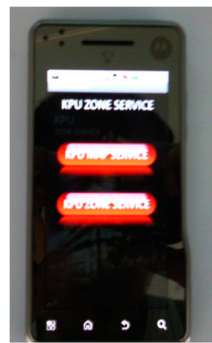

<그림 1> 모토로이 단말 화면

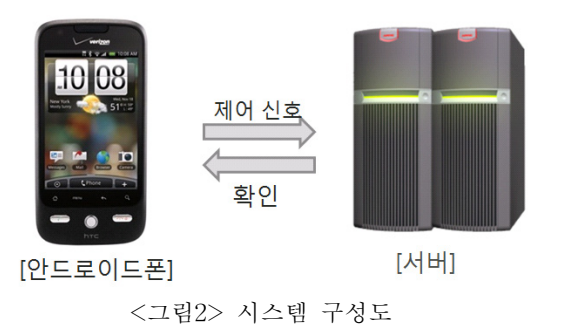

본 논문에서 제시한 어플리케이션의 구현을 나타낸다. 학 교 내부 맵을 보여주고 위치를 표시하는 것과 KPU Zone 서비스를 이용하는 것을 구현하였다. 서버에서는 KPU Zone의 업체들의 정보를 저장하는 웹DB를 구현하였다. [3]

#### 4. GPS 위치찾기

 <그림 3>에서는 GPS신호를 받아 구글 맵 상에서 현재 위치에 대한 표시와 이동시에 위치정보가 갱신되는 것을 구현하였고, 그림4에서는 현재위치는 물론이고 목적지까지 의 진행방향을 시각적으로 표현하였다.

 목적지는 Google Open Api 에서 주소를 좌표로 변환 해서 리턴해주는 xml을 파싱[Parsing]하여 웹페이지에서 주소값을 받아 좌표로 리턴 해주어 위치가 나타나도록 하 였고 멀티터치 드래그로 인한 확대/축소 기능과 목적지 터치 시 웹에 입력되어있는 주소를 출력해주어 편리성을 극대화하였다. [4]

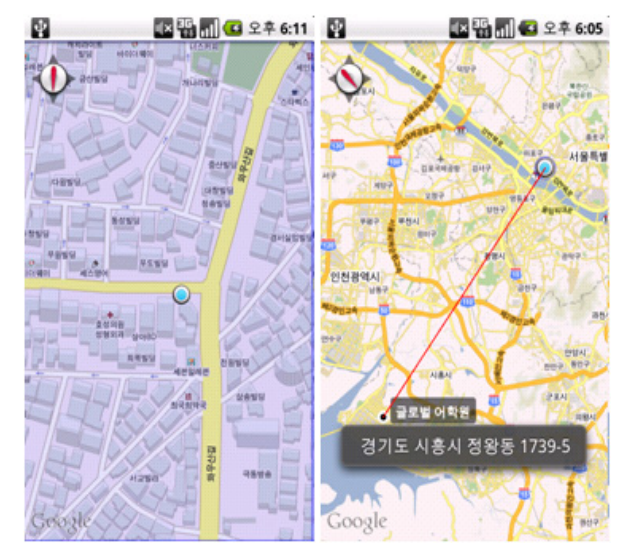

<그림3>현재위치표시 <그림4> 현재위치와 목적지 표시

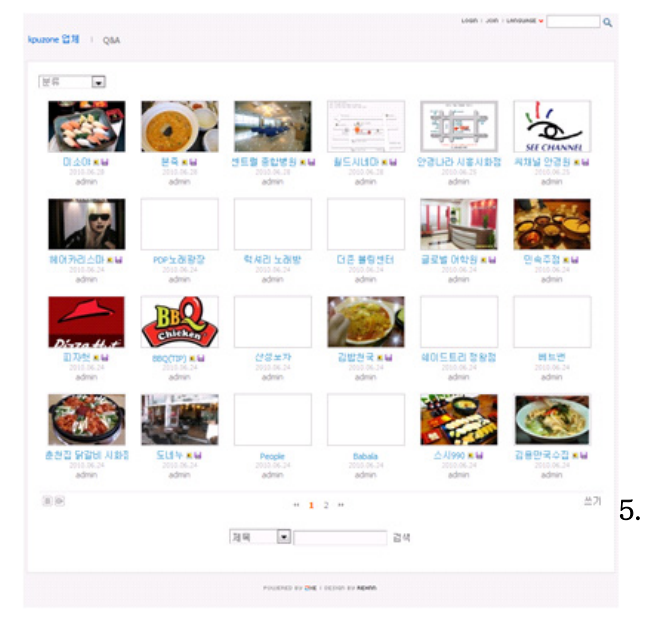

<그림 5> 구현된 웹페이지

## 5. Web Server와 사진 보기

 <그림 5>는 본 논문에서 업체의 정보를 저장하고 관리 하기위해 실제로 구현한 웹 페이지이다. 웹 페이지를 관리 하기 위해서는 웹 서버가 반드시 있어야 하는데 웹서버는 웹 페이지를 보여주는 서버를 말한다. 웹 서버는 아파치 (Apache)를 사용하여 구축하였고, 언어로는 PHP

(Personal Hypertext Preprocessor)를 사용하였다. PHP로 만든 설치형 게시판인 제로보드를 이용하여 게시판을 만 들었다. 호스팅은 http://www.paran.com 에서 호스팅을 받았고, 도메인은 kpuzone으로 하였다. 주소는 http://kpuzone.hosting.paran.com/xe/kpuzone 이다.

안드로이드 폰을 통해서 이 웹페이지에 접근하여 KPU Zone의 정보를 볼 수 있고, 안드로이드 폰에서 정보를 웹 페이지에 올릴 수 있다.

어플리케이션에서 업체정보를 보여주는 화면에서 아래

쪽가운데 버튼에 사진보기가 있다. 이 사진보기는 스마트 폰 방향이 변경되었을 때 레이아웃도 같이 변경이 되고, 사진을 클릭하여 보았을 때 이전/다음 이미지로 이동이 가능하다. [5]

<그림 6, 7>은 사진보기화면이다.

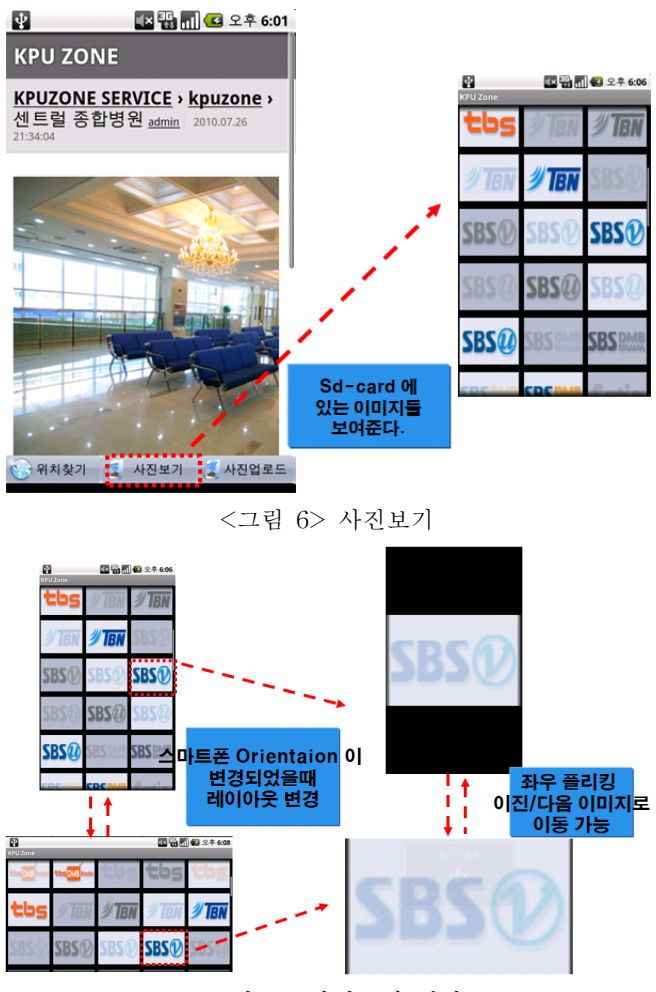

<그림 7> 사진보기 변환

사진보기화면은 웹페이지에 있는 이미지가 아닌 핸드폰내 에 sd-card에 담겨있는 이미지들을 보여준다. 최근의 스 마트폰이 세로,가로 보기를 지원하듯 본 어플리케이션에서 도 세로보기, 가로보기를 지원하여 편리성을 높였다.

## 6. 결론 및 고찰

 본 논문에서는 KPU Zone 정보서비스를 사용자들이 쉽게 접근 가능 한 스마트폰 어플리케이션을 이용하여 구 현하였다. KPU Zone 업체들의 관련 정보를 웹 서버와 연 동하여 정보의 접근성을 높였고, 웹사이트를 이용하여 사 용자들이 직접 업체정보를 올릴 수 있는 공간을 마련하였 다. 또한 KPU Zone내와 학교 내에서 자신의 위치와 목적 지까지의 위치를 맵 상에 동시에 표현함으로써 맵의 가시 성을 높였다.

 이러한 서비스를 제공함으로써 KPU Zone의 활성화와 웹사이트를 통한 학생들의 커뮤니티 확대에 도움을 줄 수 있으리라 기대된다.

## [참고문헌]

- [1] 릭 로저스, 예제로 시작하는 안드로이드 개발, 에이 콘출판, 2009.
- [2] 셰인 콘더, 시작하세요 안드로이드 프로그래밍 위키 북스출판, 2009.
- [3] 리토 마이어, 프로페셔널 안드로이드 애플리케이션 개발, 제이펍출판, 2009.
- [4] 김상형, 안드로이드프로그래밍정복, 한빛미디어출판, 2010.
- [5] 안드로이드펍 안드로이드 개발자 커뮤니티사이트 http://www.androidpub.com/